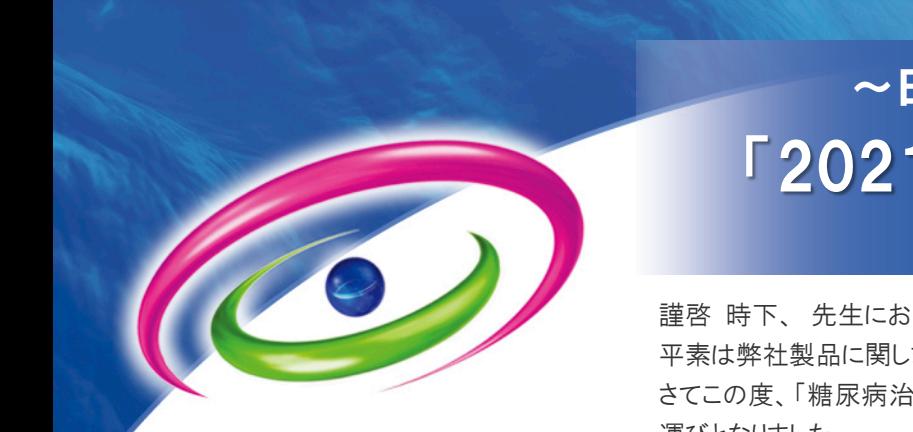

## 「2021糖尿病セミナー in 釧路」 Web型研修 ~日本医師会生涯教育講座~

謹啓 時下、 先生におかれましては益々ご清祥のこととお慶び申し上げます。 平素は弊社製品に関しまして格別のご高配を賜り、厚く御礼申し上げます。 さてこの度、「糖尿病治療」をテーマに、講演会を下記の如く開催させて頂く 運びとなりました。

つきましては、何卒本講演会へご参加賜りますようご案内申し上げます。 謹白

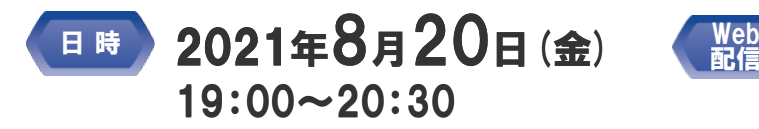

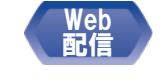

オンライン個人視聴 ※Web配信に関しましては、下記「オンライン 視聴に関するお願い」を必ずご確認下さい。

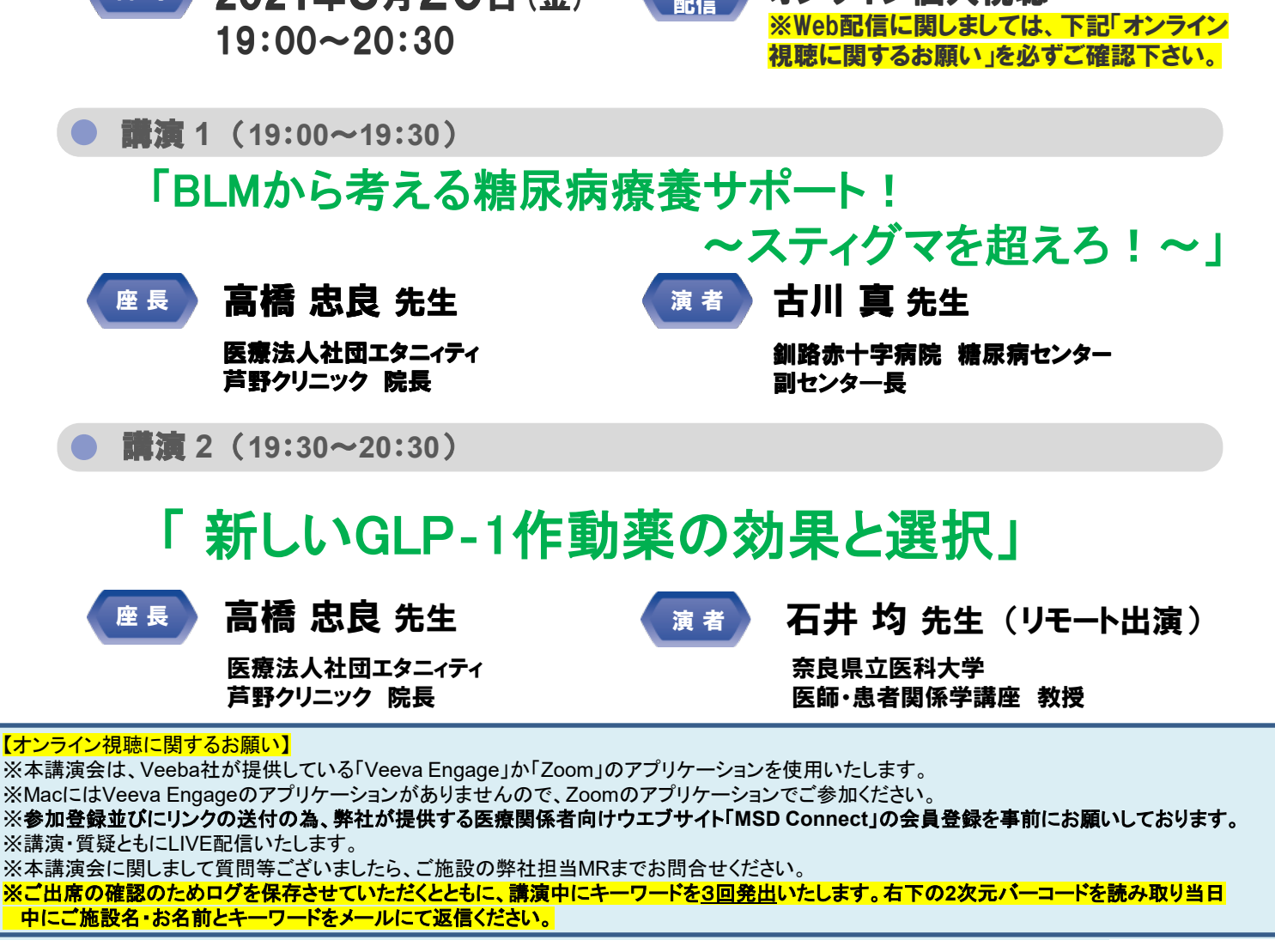

※本講演会は、日本医師会生涯教育講座(1.5単位)カリキュラムコード76(糖尿病)として申請しています。 ※生涯教育制度の取得単位登録には、氏名以外に「医籍登録番号」が必要です。受付時に忘れずにご記入願います。 ※日本糖尿病療養指導士認定更新のための研修単位〈第2群〉0.5単位を申請中です。 ※本講演会は、日本糖尿病協会の承認を得て、日糖協療養指導医取得のための講習会として開催致します。 ※ご記入いただきました情報は、本講演会実施報告書の作成以外には使用致しません。

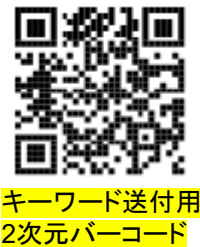

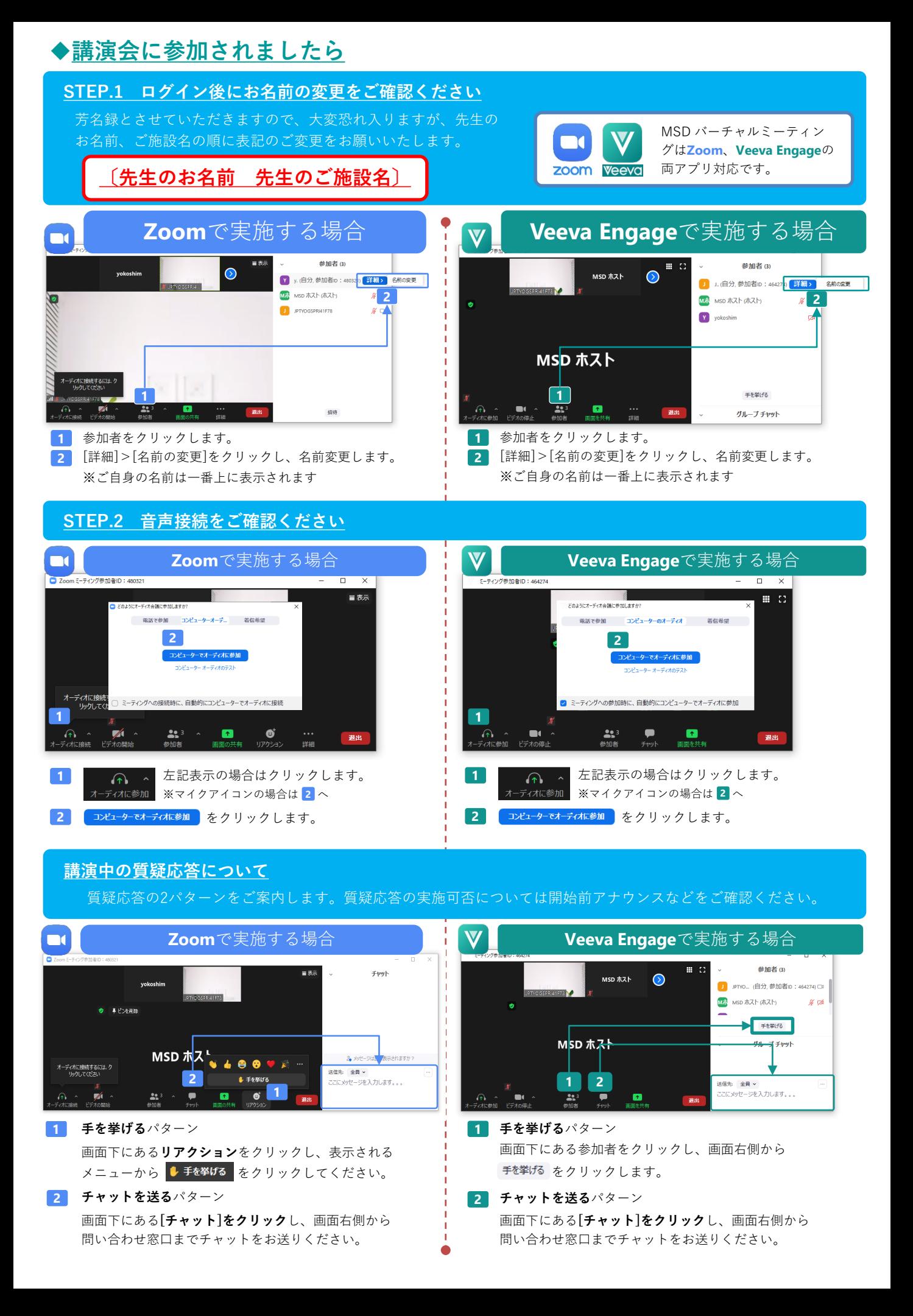